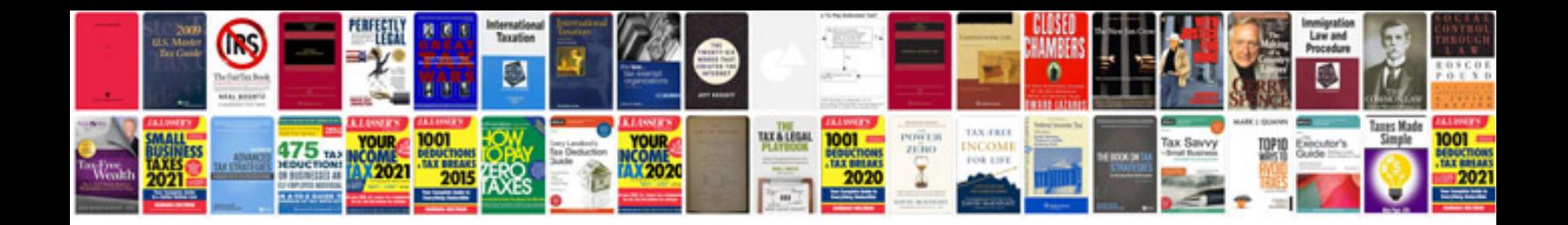

## **Transmission control module pt cruiser**

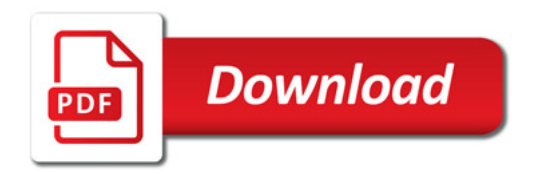

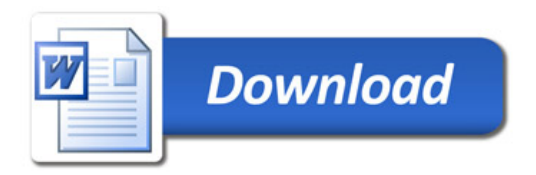